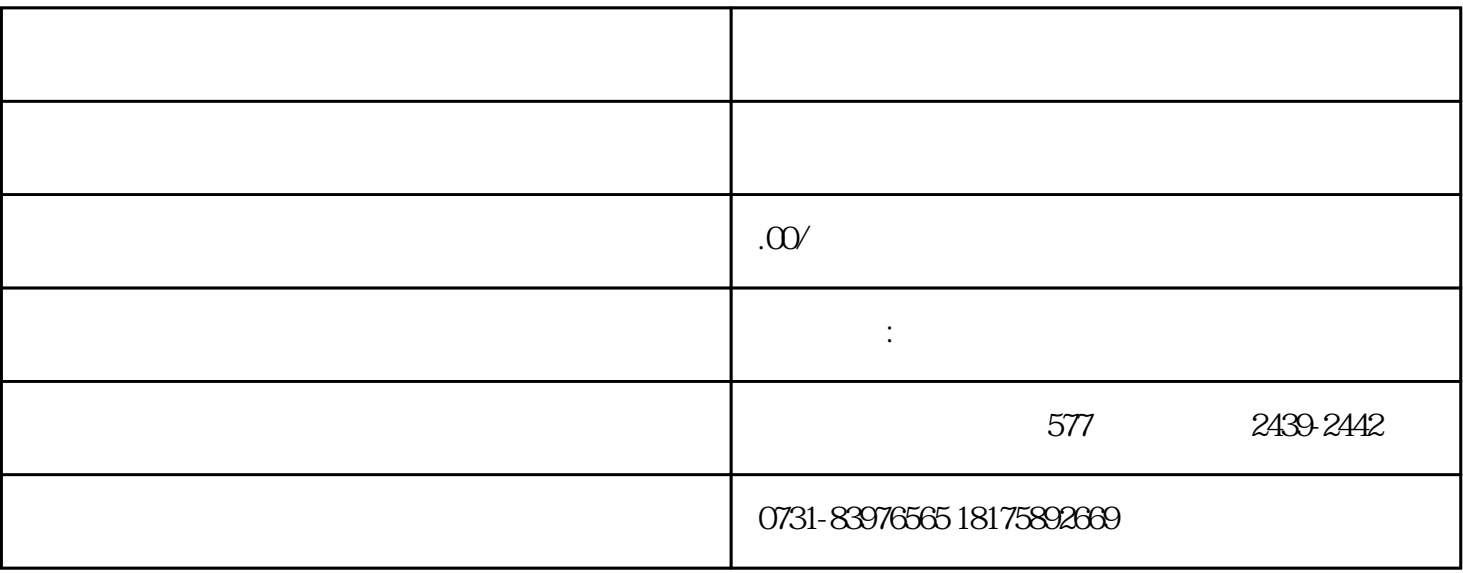

 $\sim$  2

 $1$ 

 $3$ 

 $4\,$